# The standalone Class and Package

Martin Scharrer

<martin@scharrer-online.de> <http://www.ctan.org/pkg/standalone/>

Version  $v0.4 - 2011/02/28$ 

# 1 Introduction

Larger LAT<sub>EX</sub> documents can be split into multiple T<sub>EX</sub> files which are then included in a main document with  $\infty$  for e.g. chapter files or  $\infty$ . The for e.g. The section pictures. Keeping pictures in their own sub-files improves readability of the main file and simplifies the sharing of them between different documents. However, during the, sometimes lengthly, drawing/coding process it has benefits to be able to compile the pictures on their own. The compile process is much quicker and the resulting document only holds the picture which avoids constant page turning and zooming.

While it is possible to write a small 'main' file for each picture file, this method is a little cumbersome and clutters the directories with a lot of extra files. A second method is to place the 'main' components, i.e. a preamble, directly into the picture files and make the main document ignore this code sections.

The package standalone can be used in the main document to skip all extra preambles in included files. The main file must load all packages and settings required by the subfiles. Several package options are provided to collect the preambles of the sub-files automatically and execute them from the main file.

A standalone class is also provided to minimise the extra preamble code needed in this files. It's usage is optional, but simplifies and standardises how picture files are compiled standalone. The class uses by default the preview package to create an output file which only contains the picture with no extra margins, page numbers or anything else. A configuration file standalone.cfg read by the class allows the user to adjust settings and macros easily on a per directory base.

### Similar Packages

The docmute package by T.M. Trzeciak is written for the same basic task as the standalone package. However, no sub-preamble processing other than the removal is support. It also doesn't provide a special class or configuration file.

# 2 Usage

### 2.1 Quick instructions

Load the standalone *package* very early in the main document. Also all packages needed by all the sub-files must be loaded by the main document. Include your picture or other sub-files using \input or a similar macro as normal. In the sub-files use the standalone class with a normal \documentclass and load all packages needed for the particular file. Finally wrap the actual content of the sub-file in a document environment.

When the sub-file is compiled on its own the **\documentclass** and document environment will be active as normal. The main file, however, will skip everything from the \documentclass till the \begin{document}. The (now fake) document environment is redefined to be a simple TeX-group. Any code after the \end{document} will be ignored. The real document environment of the main file will be unaffected and will work as normal.

Instead of transferring the packages required by each sub-file manually to the main document preamble, this task can be automatised using the options listed in section [2.3](#page-1-0)

### 2.2 Class Options

The standalone class will load a real document class. By default this is article. The class document class normally has not much influence on sub-files like pictures, especially when the preview package is active. However, the used class can be adjusted by the user with the class= $\langle class \ name \rangle$  option.

The boolean preview option can be used to disable the use of the review pack- preview age. The default is preview=true. The package is not loaded if preview=false is set. The preview border can be set using the border option. This border will be border added to the file content. The usage is either border= $\{\langle left \rangle \langle lower \rangle \langle right \rangle \langle upper \rangle\},\$ border= $\{left\langle\right| \in \mathcal{H}\right\}$  hlower/upper is border= $\{all \; sides\}$ . The default unit is bp (big points) which is the unit used by the PostScript and PDF formats. If preview=false is set this option will be ignored.

A special beamer option is provided to handle beamer frames and overlays correctly. beamer See section [2.7](#page-6-0) for more information.

All other used options are passed to the loaded class.

### <span id="page-1-0"></span>2.3 Package Options

The standalone package removes all sub-file preambles ("sub-preambles") by default when loaded. However, if the package is loaded with the subpreambles options, all sub- subpreambles preambles are stored in an auxiliary file with the name ' $\langle main \text{ }tex \; text \rangle$ ' (for standalone). This file is then loaded or processed at the beginning of the next  $\text{LATEX}$ run (i.e. at the place in the preamble where the standalone package is loaded). The way how the subpreambles option works can be controlled by the options sort, print and comments/nocomments. Please note that the sort and print options require of course the subpreambles option and will enable it if not already done so.

With only the subpreambles option set, the sub-preambles are simple read and executed unchanged. This includes the risk of option clashes if one package is loaded with different options inside the sub-preambles and/or the main preamble. This is avoided by the sort option, which accumulates all packages loaded by all sub-files together with sort their options. The options are then marked to be loaded by the package using LAT<sub>EXS</sub> \PassOptionsToPackage macro. The packages are loaded at the end of the preamble using the \AtBeginDocument hook. This allows the user to load the same packages with own options in the main file, after the subversion package is loaded, without any option clashes.

While the sort option is giving already good results, problems with the order of packages can still occur. Some packages provide, redefine or patch the same macros, so that they must be loaded in the correct order to give the desired result. Potential additional code in the sub-preambles, required for some sub-figures but maybe incompatible with others, complicates the situation further. If such issues occur they can hardly be handled in an automatic way. Instead the sub-preambles must be carefully merged into the main preamble. The option print was created to simplify this otherwise cumbersome task. It print concatenated all sub-preambles into a single file named ' $\langle main \text{ }tex\{ }ten \text{ }name \rangle$ .stp' (for standalone, print). Each preamble is commented with its original file name. Please note that .sta file mentioned above, while quite similar, holds additional macros and might not be easily user readable or editable. After the file was generated it can be easily pasted into the main file preamble using a text editor.

When the print option is enabled the normal .sta file is not generated or loaded. Because this will cause most likely some errors related to packages not loaded, all subfile bodies will be skipped. A warning is printed for each sub-file to remind the user about this fact. The print option is only indented to by used when required to get a list of sub-preambles. After including this list in the main file the option must be removed to compile the main file normally.

Finally if both the print and sort options are enabled, a 'sorted' list of sub-preambles print is printed into the .stp file. In this 'sorted print' mode all \usepackage macros (and sort similar macros like \usepgflibrary, \usetikzlibrary and \usetikztiminglibrary from the pgf, tikz and tikz-timing packages, respectively) are removed from the rest of the sub-preamble code. A list of packages (and libraries) without duplicates is printed at the begin of the .stp file (using \usepackage, of course). Every option provided by any sub-file for a package is added, again without duplicates. If specific package date was requested in a sub-file it is also added. If multiple dates are requested for one package, the most recent (i.e. the "highest one", not the last processed) is used. After this  $list(s)$ the rest of the sub-preamble code is printed with the above macros removed. This mode frees the user from the need to remove duplicates and collect package options manually.

Please note that all \usepackage and similar macros inside braces  $\{ \}$  will not be seen by standalones sort macro and therefore are not extracted or handled in any special form mentioned above. This can be exploited to load certain packages only in standalone mode but not in the main document. Unfortunately, macros inside \ifstandalone. . . \fi are seen and extracted while not wanted inside the main file. The macro \onlyifstandalone{ $\langle code \rangle$ } (see below) was created because of this two reasons.

Its argument braces hide the content from the scanner. It is then also completely removed from the printed sub-preamble code.

The complementary options comments/nocomments select if the .stp file should also comments include the comments of the sub-preambles. Comments are included by default in the nocomments non-sorting print mode (print without sort option), but can cause 'wrong' results during the 'sorting' process and are therefore removed by default in this mode. The reason for this can be explained as follows. In order to transfer the comments from the sub-files to the .stp file T<sub>EX</sub> must be instructed to handle them as normal input and not discard them. However, in this case the scanning algorithm which removes \usepackage and friends can not distinguish between 'active' macros and macros which are commented out. All above mentioned macro inside comments will then be processed as when there where 'active'. The user might favour the information provided by the comments over this small risk and enable them using the comments option.

### 2.4 Dependencies

The standalone class requires the kvoptions package (Oberdiek bundle) and the preview package. Both should be available in a standard LATEX installation. The beamer option of course requires the beamer bundle to be installed. The standalone package does not require other packages, but can take advantage from the fink package (File Name Keeper), to access the filenames of the sub-files. For this the fink package must be loaded before standalone. Without it a file name macro defined by LAT<sub>EX</sub> itself is used instead which should do also fine, but is reset at every \input macro. Placing this macro before \documentclass without marking it with \csname standaloneignore\endcsname will then lead to wrong file names inside the .sta and .stp files.

### 2.5 Environments and Macros

\begin{standalone}  $\langle sub\text{-file content}\rangle$ \end{standalone}

The standalone environment is automatically wrapped around the content of each sub-file when compiled standalone. By default it only contains a preview environment as long the class is not called with the preview=false option. It can be redefined in the configuration file if required. When compiled as part of a main document the standalone environment does nothing (apart of being a T<sub>EX</sub> group).

```
\begin{standaloneframe}<overlay specification>[<hdefault overlay speci>]
                        [\langle options\rangle]\{\langle optional\ frame\ title\rangle\}\{\langle optional\ frame\ subtitle\rangle\}\langle code\ with\ beamer\ overlays\rangle\end{standaloneframe}
```
The standaloneframe environment must be used in sub-file holding beamer overlay

code. It is only defined when the class is called with the beamer option and acts as a replacement of the frame environment of beamer when compiled standalone. All optional arguments of frame are supported but most might not be useful for normal sub-files. When compiled as part of a main document it does nothing except of gobbling its arguments.

#### <span id="page-4-0"></span>[\ifstandalone](#page-9-0)

Both the class and the package provide the if-switch \ifstandalone, which can be used to only include code if the file is compiled standalone. The switch is set to **\iftrue** by the class and to \iffalse by the package.

The additional file standalone.tex also defines this switch by checking if \documentclass was already used. It can be included with **\input{standalone}** and is intended for specialised files which do not use the standalone class.

### <span id="page-4-1"></span>[\ifstandalonebeamer](#page-9-1)

Both the class and the package provide the if-switch \ifstandalonebeamer, which can be used to only include code if the file is compiled standalone with the beamer class option set. The switch is set to \iftrue by the class when loaded with the beamer option and always to  $\iint_{\mathbb{R}}$  by the package.

### <span id="page-4-2"></span> $\onl$ yifstandalone{ $\{code\}$

This is the macro version of the **\ifstandalone** if-switch. It executes  $\langle code \rangle$  only in standalone mode. As mentioned in section  $2.3$  it can also be used to hide  $\iota$ usepackage and similar macros from the extraction scanner of the sort option. The macro and its argument is not printed into the .stp file.

#### <span id="page-4-3"></span>[\standaloneignore](#page-23-0)

In rare cases some code must be placed before the \documentclass of a sub-file (e.g. \PassOptionsToPackage). Because the main document will only skip code between \documentclass and \begin{document} this code will be executed by it. In order to avoid this the macro \standaloneignore can be used at the very beginning of a sub-file to skip over this code. However it must be written as \csname standaloneignore\endcsname to avoid a 'Undefined control sequence' error when compiled standalone. After all the class is not loaded at this point, therefore no standalone macros are yet defined. The \csname...\endcsname construct will simple make it equal to \relax in this case.

Please note that all code before \documentclass is not processed by any of the subpreamble options but always simply removed. This macro was inspired by the similar macro \docmute of the docmute package.

### 2.6 Usage Examples

Example 1: Use of standalone package.

```
% Main f i l e
% Real document class:
\dot{\text{documentclass}} article }
\% Use the 'standalone' package:
\langleusepackage{ standalone }
% Load all packages needed for all sub-files:
\langleusepackage\{tikz\}\% Inside the real 'document' environment
% read the sub-file with \gamma input '
\begin{document}
\% ...
\begin{cases} \frac{1}{2} & \text{if } x \in \mathbb{R} \end{cases}\in { subfile }
  \ \ \alpha \ {A subfile}
\end{array}\% ...
\end{document}
```
Example 2: Use of standalone class.

```
% A sub-file (e.g. picture) using the 'standalone' class:
\% Use 'standalone' as document class:
\{documentclass\{standalone\}% Load packages needed for this TeX file:
\langle usepackage\{ t i k z \}\% Surround TeX code with 'document' environment as usually:
\begin{document}
% Add your TeX code, e.g. a picture:
\begin{cases} begin{ tikzpicture}
  \langle \text{draw} ( 0 , 0 ) \text{ rectangle } ( 2 , 1 ) \text{ node } [ midway] \{ Example } \};\end{math} (tikzpicture)
\end{document}
```
Example 3: Effective code if compiled standalone.

```
\dota document class { article }
```

```
\text{recombination} {\begin{array}{c} {\text{preview}} {\end{array}}
```

```
\infty { standalone . cfg }
\% which by defaults loads:
\% \setminus PassOptionsToPackage\{active, tightpage\} { preview}
\langleusepackage\{preview\}
```

```
\{tikz\}
```

```
\begin{document}
\begin{cases} begin\{st and alone\}\begin{cases} begin{ tikzpicture}
   \langle \text{draw} ( 0, 0 ) \text{ rectangle } ( 2, 1 ) \text{ node } [ \text{midway} ] \Example };
\end{math} tik z p i c t u r e }
\end{math} standalone }
\end{document}
```
Example 4: Effective code if included in a main document.

```
\begingroup
\begin{cases} begin{ tikzpicture}
   \{\text{draw} ( 0 , 0 ) \ \text{rectangle} ( 2 , 1 ) \ \text{node} \ \{\text{Indway} \ } \{ \text{Example} \};\end{math} tik z p i c t u r e }
\endgroup
\lambdaendinput
```
### <span id="page-6-0"></span>2.7 Support for Beamer Presentations

Presentation can be written in L<sup>A</sup>T<sub>EX</sub> using the beamer class. Each presentation frame is wrapped in a frame environment. Overlay effects can be added using special macros. This effects result in multiple pages per frame. Pictures with such overlay effects can not be compiled standalone using the normal settings. Instead the standalone class must load the beamer class and wrap the content also in a frame environment while skipping the preview environment. To activate this settings load the standalone class with the beamer option. Because the frame environment is quite special (it normally collects all it's content and calls the \frame) and must also support verbatim content it is not easily possible to redefined the document environment to include frame. Also frame accepts options which document doesn't. Therefore a second environment called standaloneframe is used in the beamer picture files. It will be equal to frame in standalone mode, but without effect otherwise.

#### [\ifstandalonebeamer](#page-9-1)

This if switch is only true if the class is compiled with the beamer option. The package sets it to false. It can be used to place beamer specific options in the configuration files, which should be skipped for non-beamer standalone files.

```
Example 5: Use of standalone class with beamer option.
```

```
\% Use of 'standalone' class with a beamer overlay:
\dota document class [ beamer ] { standalone }
\% Load packages needed for this TeX file:
\{tikz\}\% Surround TeX code with 'document' environment as usually:
\begin{document}
\begin{bmatrix} \begin{array}{ccc} \text{begin} \end{array} \\ \text{begin} \end{array} \end{bmatrix}% Add your TeX code :
  \onl y < 1 > \onl One \frac{8}{6}\on{ly <2>\} Two \%\end{math} standalone frame }
\end{document}
```
Example 6: Effective beamer code if compiled standalone.

```
\documentclass{beamer}
\infty {standalone.cfg}
\langleusepackage\{t i k z\}\begin{document}
\begin{bmatrix} \text{frame} \end{bmatrix} (your options)
  \onl y < 1 > \{ One \}%
  \on{ly <2>}\ Two \%
```
Example 7: Effective code if included in a beamer presentation.

\begingroup  $\onl y < l >$ { One }%  $\on{ly <2>}$  Two  $\%$ \endgroup \endinput

 $\text{~frame}$ \end{document}

### 2.8 standalone.tex

Example 8: Usage of 'standalone.tex'.

```
\infty ' \ standalone \} % use before any ' documentclass'
\backslash if standalone
  \% Used only if compiled standalone
\setminus f i
```
### 2.9 Usage with svn-multi keywords

If the version control package svn-multi is used, the keyword macros (\svnid or \svnidlong) need to be placed after the \begin{document} to be taken into account by the main document. The svn-multi package must be loaded by the sub-file preamble to avoid compile errors in standalone mode. Alternative, if the keywords are not required in this mode, they can be surrounded by \ifstandalone\else. . . \fi.

# 3 Implementation

### 3.1 The Package File

The package file is to be loaded by a main document which includes standalone subfiles. It is also loaded by the standalone class to share code. The class then redefines certain macros.

### 3.1.1 If-Switches

#### <span id="page-9-0"></span>[\ifstandalone](#page-4-0)

Declare standalone if-switch and set it to false. The class will set it to true. The \csname trickery is used to avoid issues if the switch was already defined.

<sup>5</sup> \ expandafter \ newif \ csname ifstandalone \ endcsname

```
6 \ standalonefalse
```
#### <span id="page-9-1"></span>[\ifstandalonebeamer](#page-4-1)

Make sure that standalonebeamer if-switch is defined and set it to false. If the class was loaded beforehand with the beamer option it is already defined as true. The \csname trickery is used to avoid issues if the switch was already defined.

- <sup>7</sup> \ @ifundefined { ifstandalonebeamer }{%
- 8 \expandafter\newif\csname ifstandalonebeamer\endcsname
- <sup>9</sup> \ standalonebeamerfalse
- $10 \quad \}$ {} %

### <span id="page-9-2"></span>[\onlyifstandalone](#page-4-2)

Macro version of  $\if$ standalone. The  $\f$  around the argument protects the content from the package etc. scanners. Only defined if not already defined by the class, in the case of a standalone file included other standalone files.

```
11 \@ifundefined{onlyifstandalone}
```
12 {\let\onlyifstandalone\@gobble}

```
13 {}
```
\ifsa@subpreambles

\ifsa@sortsubpreambles

#### \ifsa@printsubpreambles

The if-switches for the options.

- 14 \newif\ifsa@subpreambles
- \ newif \ ifsa@sortsubpreambles
- \ newif \ ifsa@printsubpreambles

### 3.1.2 Options

```
17 \DeclareOption{subpreambles}{%
18 \ sa@subpreamblestrue
19 }
20 \ DeclareOption { sort }{%
21 \ sa@subpreamblestrue
22 \lambda sa@sortsubpreamblestrue
23 }
24 \ DeclareOption { print }{%
25 \ sa@subpreamblestrue
26 \ sa@printsubpreamblestrue
27 }
28 \ DeclareOption { comments }{%
29 \ def \ sa@percent {\ @makeother \% }%
30 }
31 \ DeclareOption { nocomments }{%
32 \def\sa@percent {} %
33 }
34 \ DeclareOption { mode = none }{%
35 \ let \ sa@mode \ relax
36 }
37 \ DeclareOption { mode = pdf | tex }{%
38 \text{def} \sa@mode {0} %
39 }
40 \ DeclareOption { mode = tex }{%
41 \text{def} \ sa@mode {1} %
42 }
43 \ DeclareOption { mode = pdf }{%
44 \text{def} \simeq \text{Gmode} \{2\} %
45 }
46 \ DeclareOption { mode = build }{%
47 \text{def} \text{sa@mode} {3} %
48 }
49 \ DeclareOption { mode = buildnew }{%
50 \hspace{1cm} \text{def} \simeq 50
```
<sup>51</sup> } <sup>52</sup> \ ProcessOptions \*\ relax

In non-sorted print mode comments are preserved by default.

```
53 \ ifsa@printsubpreambles
54 \ ifsa@sortsubpreambles \ else
55 \ @ifundefined { sa@percent }{%
56 \def \ sa@percent {\@makeother \ \S}
57 } { } %
58 \ f i
59 \ fi
```
### \sa@filepath

File name macro. If the fink package is loaded the macros \finkdir (with leading './' removed) and  $\frac{\text{ind}_k}{\text{ind}_k}$  is used, otherwise the LATEX macro  $\text{ofilefQund}$  (with trailing space removed and with '.tex' added if it has no file extension). The latter causes issues if \input etc. was used before \documentclass in sub-files.

```
60 \ @ifundefined { finkpath }{%
61 \def \sa@rmspace#1 \empty {#1} %
62 \def \sa@chkext#1.#2 \empty#3{%
63 \ifx\empty#3\empty
\frac{64}{ } \sa@rmspace#1\empty.#2%
65 \ else
66 #1. #2%67 \ expandafter \ sa@rmrest
68 \overline{1}69 } \frac{2}{3}70 \ def \ sa@rmrest tex \ empty {}%
71 \def\sa@filepath{\expandafter\sa@chkext\@filef@und\empty.
        tex \ empty \ empty }%
72 \text{ } H\%73 \def\sa@filepath{\expandafter\expandafter\expandafter\\anglesa@rmdotslash\expandafter\finkdir\finkfile\empty./\
        empty }%
74 \ def \ sa@rmdotslash #1./#2\ empty {%
75 \iint x \emptyset + 1 \emptyset76 \ sa@@rmdotslash #2%
77 \ else
78 \iint x \ \emptyset +2\ \emptyset79 \frac{12}{12}80 \else
81 \ sa@@rmdotslash#1./#2%
```

```
82 \qquad \qquad \int f i
83 \qquad \qquad \int f i
84 }
85 \def\sa@@rmdotslash#1./\empty{#1}%
86 }
```
### 3.1.3 Processing of Sub-Preambles

87 \ifsa@subpreambles

\sa@out

Write handle.

88 \newwrite\sa@out

\sa@write

Helper macro for file output.

```
89 \def\sa@write{\immediate\write\sa@out}%
```

```
90 \ ifsa@printsubpreambles
```
\sa@removeonlyifstandalone

Scans for \onlyifstandalone and removes it argument.

```
91 \ long \ def \ sa@removeonlyifstandalone #1\ onlyifstandalone {%
92 \ g@addto@macro \ sa@preamble {#1} %
93 \ Qifnextchar \ sa@endmarker
94 {\@gobble}%
95 \{ \expandafter \ sa@gobbleeol \expandafter \>sa@removeonlyifstandalone\expandafter^^J\@gobble}%
96 }
```
 $97 \text{ } \sqrt{f}i$ 

### 3.1.4 Sorting of package options

Macros only needed for this mode are defined inside the  $\iota$ **f...** to save memory otherwise.

<sup>98</sup> \ ifsa@sortsubpreambles

#### \sa@usepackagewithoutoptions

Simply calls the original \usepackage while skipping the optional argument with potential package options.

```
99 \newcommand {\sa@usepackagewithoutoptions } [2][] { %100 \ sa@orig@usepackage {#2} %
101 }
```
\sa@endmarker

Unique end marker. Will not be expanded.

```
102 \def\sa@endmarker{%
103 \@gobble{sa@endmarker}%
104 }
```

```
105 \ ifsa@printsubpreambles
```
In sorted print mode all collected package etc. information is printed into the output file, followed by the reduced sub-preambles.

```
106 \ AtEndDocument {%
107 \sa@write {\@percentchar\space Packages required by sub-\swarrowfiles :}%
108 \ expandafter\@for\expandafter\pkg\expandafter:\
                expandafter = \sa@collpkgs \do {%109 \ifx\pkg\empty\else
110 \lambda sa@write { \%111 \ string \usepackage %
112 \text{log} \left( \text{log} \times \text{log} \times \text{log}empty \ else %
113 Indeed Samuary Contrary Control Sample Sample Sample School and Control of Management Sample School and Ma
114 \qquad \qquad \qquad \setminus f \text{ i}115 {\pkg } %
116 \text{exp} \ \text{exp} \relax \ else %
117 [\csname sa@pkgdate@\pkg\endcsname] %
118 \ f i
```

```
119 } \frac{2}{3}120 \qquad \qquad \int f \, i121 } %
122 \ifx\sa@collpgflibs\empty\else
123 \sa@write\{\uparrow\uparrow J \setminus \emptyset percentchar \space PGF libraries required \swarrowby sub-files: \frac{1}{8}124 \ expandafter\@for\expandafter\lib\expandafter:\
          expandafter =\ sa@collpgflibs \ do {%
125 \ ifx\lib\empty\else
126 \ sa@write {\string\usepgflibrary {\lib}} %
127 \qquad \qquad \setminus \texttt{fi}128 } \frac{2}{3}129 \qquad \qquad \ f i
130 \ifx\sa@colltikzlibs\empty\else
131 \sa@write {^^ J \ @percentchar \ space TikZ libraries required \swarrowby sub-files: \frac{1}{8}132 \expandafter\@for\expandafter\lib\expandafter:\\angleexpandafter=\sa@colltikzlibs\do{%
133 \ ifx\lib\empty\else
134 \ sa@write {\ string \ usetikzlibrary {\lib } } %
135 \qquad \qquad \ f i
136 } \frac{2}{3}137 \fi
138 \ifx\sa@colltikztiminglibs\empty\else
139 \qquad \ \sa@write {^^ J \ @percentchar \ space TikZ - Timing libraries \swarrowrequired by sub-files:}%
140 \expandafter\@for\expandafter\lib\expandafter:\
          expandafter=\sa@colltikztiminglibs\do{%
141 \{ \if{\forall}\} ampty \else
142 \lambda sa@write { %143 \ string \ usetikztiming library %
144 \expandafter\ifx\csname sa@tikztimingopts@\lib\
                 endcsname \ empty \ else %
145 [\csname sa@tikztimingopts@\lib\endcsname] %
146 \qquad \qquad \qquad \setminus f \text{ i}147 \{ \lceil \text{lib} \rceil \}148 \ expandafter\ifx\csname sa@tikztimingdate@\lib\
                 endcsname\relax\else%
149 In Example Same Saler Constraints 149 [\csname ] %150 \qquad \qquad \overline{f}151 } %
152 \qquad \qquad \int f \, i153 } %
154 \qquad \qquad \ f i
```

```
155 \sa@write {\expandafter\unexpanded\expandafter {\
        sa@preamble }}%
156 \message {^^ JPackage 'standalone' INFO: See file '\jobname
        .stp' for list of sub-preambles.^^J}%
157 \immediate\closeout\sa@out
158 }
```
\sa@removepackages

Scans for \usepackage.

```
159 \long\def\sa@removepackages#1\usepackage{%
160 \ sa@removepgflibs #1\ usepgflibrary \ sa@endmarker
161 \@ifnextchar\sa@endmarker
162 {\@gobble}%
163 {\sa@sortpackages}%
164 }
```
#### \sa@removepgflibs

Scans for \usepgflibrary.

```
165 \ long \ def \ sa@removepgflibs #1\ usepgflibrary {%
166 \ sa@removetikzlibs #1\ usetikzlibrary \ sa@endmarker
167 \ Qifnextchar \ sa@endmarker
168 {\@gobble}%
169 {\sa@sortpgflibs}%
170 }
```
\sa@removetikzlibs

Scans for \usetikzlibrary.

```
171 \long\def\sa@removetikzlibs#1\usetikzlibrary{%
172 \sa@removetikztiminglibs#1\usetikztiminglibrary\
        sa@endmarker
173 \ @ifnextchar \ sa@endmarker
174 {\@gobble}%
175 {\sa@sorttikzlibs}%
176 }
```
\sa@removetikztiminglibs

Scans for \usetikztiminglibrary.

```
177 \long\def\sa@removetikztiminglibs#1\usetikztiminglibrary{%
178 \sa@removeonlyifstandalone#1\onlyifstandalone\
        sa@endmarker
179 \@ifnextchar\sa@endmarker
180 {\@gobble } %
181 {\sa@sorttikztiminglibs}%
182 }
```
### \sa@sortpackage

Reads \usepackage arguments and stores them away. A list of all packages is compiled. Every package is only added once and has also a list of options used, also only saved once. If package dates are requested then the highest one is stored. Trailing newlines are removed.

```
183 \def\sa@collpkgs{}%
184 \newcommand \sa@sortpackages [2][]{ %
185 \sqrt{9}ifnextchar \frac{87}{185}186 {\ sa@@sortpackages {#1}{#2}} %
187 {\sa@@sortpackages {#1}{#2}[]} %
188 }
189 \def\sa@@sortpackages#1#2[#3]{%
190 \sqrt{0}for \pkg :=#2\do {%
191 \@ifundefined{sa@pkgopts@\pkg}%
192 \{ \%193 \ expandafter \ g@addto@macro \ expandafter \ sa@collpkgs \
                 expandafter {\expandafter,\pkg} %
194 \global\@namedef{sa@pkgopts@\pkg}{#1}%
195 \global\@namedef{sa@pkgopt@\pkg @}{}%
196 \ifx\relax#1\relax\else
197 \qquad \qquad \qquad \qquad \qquad \qquad \qquad \qquad \qquad \qquad \qquad \qquad \qquad \qquad \qquad \qquad \qquad \qquad \qquad \qquad \qquad \qquad \qquad \qquad \qquad \qquad \qquad \qquad \qquad \qquad \qquad \qquad \qquad \qquad \qquad \qquad@ \otimes t}{}{}} %
198 \qquad \qquad \setminus \texttt{fi}199 } \frac{9}{2}200 \{ \%_{201} \chi \frac{1}{x} relax #1\ relax \ else
202 \ @for \ opt :=#1\ do {%
203 \ @ifundefined{sa@pkgopt@\pkg @\opt}%
204 \{ \, \%205 \text{Veyandafter} \qquad \text{Qaddto@macro} \qquad \text{Cspan}sa@pkgopts@\pkg\expandafter\endcsname\
                            expandafter {\expandafter,\opt}%
206 \ global \@namedef { sa@pkgopt@ \pkg @ \opt }{}
207 } \{ \} \{ \} %
```

```
208 } \frac{208}{20}209 \qquad \qquad \overline{\text{if i}}210 \frac{1}{8}211 \ifx\relax#3\relax\else
212 \ @ifundefined{sa@pkgdate@\pkg}%
213 {\ global \ @namedef { sa@pkgdate@ \ pkg }{#3}} %
214 \frac{214}{9}215 \ifnum\expandafter\expandafter
216 \expandafter\sa@@getdate\csname sa@pkgdate@\pkg\
                  endcsname//00\relax <\sa@@getdate#3//00\relax
217 \global \@namedef {sa@pkgdate@ \pkg }{#3} %
218 \qquad \qquad \int f \, \mathbf{i}219 } \frac{219}{9}220 \qquad \qquad \int f \, i221 } \frac{2}{3}222 \ sa@gobbleeol \ sa@removepackages ^^ J%
223 }
224 \ def \ sa@@getdate #1/#2/#3#4#5\ relax {#1#2#3#4}
```
### \sa@sortpgflibs

Reads the \usepgflibrary argument and stores it away. Trailing newlines are removed.

```
225 \def\sa@collpgflibs{}%
226 \ def \ sa@sortpgflibs #1{%
227 \ Qfor \lceil 1ib :=#1\do {%
228 \ @ifundefined { sa@pgflib@ \ lib }%
229 \frac{1}{8}230 \expandafter\g@addto@macro\expandafter\
                sa@collpgflibs\expandafter{\expandafter,\lib}%
231 \ \global \ @namedef { sa@pgflib@ \lib } { } %
232 } \frac{2}{3}233 \{ \} \{ \} \{ \}234 } \frac{2}{3}235 \ sa@gobbleeol \ sa@removepgflibs ^^ J%
236 }
```
#### \sa@sorttikzlibs

Reads the \usetikzlibrary argument and stores it away. Trailing newlines are removed.

```
237 \def\sa@colltikzlibs{}%
238 \ def \ sa@sorttikzlibs #1{%
239 \ Qfor \lceil 1ib :=#1\do {%
```

```
240 \ @ifundefined { sa@tikzlib@ \ lib }%
241 \{ \}242 \qquad \expandafter \g@addto@macro \expandafter \
               sa@colltikzlibs\expandafter{\expandafter,\lib}%
243 \ global \ @namedef { sa@tikzlib@ \ lib }{}%
244 } %
245 \{ \} \{ \} \{ \}246 } \frac{246}{9}247 \ sa@gobbleeol \ sa@removetikzlibs ^^ J%
248 }
```
\sa@sorttikztiminglibs

Reads \usetikztiminglibrary arguments and stores them away. Trailing newlines are removed.

```
249 \ def \ sa@colltikztiminglibs {}%
250 \ newcommand \ sa@sorttikztiminglibs [2][]{ %
251 \ @ifnextchar \left[\begin{smallmatrix} 2 & 1 \\ 2 & 2 \end{smallmatrix}\right]252 {\ sa@@sorttikztiminglibs {#1}{#2}} %
{}_{253} {\sa@@sorttikztiminglibs {#1}{#2}[]} %
254 }
255 \ def \ sa@@sorttikztiminglibs #1#2[#3]{ %
256 \ Qfor\li{lib := #2\do \ f\257 \ @ifundefined { sa@tikztimingopts@ \ lib }%
258 \{ \%259 \expandafter \g@addto@macro \expandafter \
                sa@colltikztiminglibs\expandafter{\expandafter,\
                lib }%
260 \ global \ @namedef { sa@tikztimingopts@ \ lib }{#1} %
261 \global\@namedef{sa@tikztimingopt@\lib @}{}%
262 \ifx \relax \relax H \relax \relax 1 relax \ else
263 \sqrt{C} \ Cfor \opt :=#1\do {\global \@namedef {
                  sa@tikztimingopt@\lib @\opt}{}}%
264 \qquad \qquad \qquad \int f \, \mathbf{i}265 } \frac{2}{3}266 {%
267 \ifx \ relax #1\ relax \ else268 \ @for \ opt :=#1\ do {%
269 \ @ifundefined { sa@tikztimingopt@\lib @\opt } %
270 \{ \%271 \text{Veyandafter} \text{Qaddto@macro} csname .
                         sa@tikztimingopts@\lib\expandafter\
```

```
endcsname\expandafter{\expandafter,\opt}
                       %
\chi_{272} \global\@namedef{sa@tikztimingopt@\lib @\
                       opt } { } %
273 } {} }
274 } %
275 \qquad \qquad \overline{\text{if i}}276 } \frac{276}{9}277 \ifx\relax#3\relax\else
278 \ @ifundefined { sa@tikztimingdate@ \ lib }%
279 {\ global \ @namedef { sa@tikztimingdate@ \ lib }{#3}} %
280 \{ \%281 \ begingroup
282 \edef \@tempa { { \csname sa@tikztimingdate@ \lib \
              endcsname }{#3}} %
283 \ expandafter \ sa@getlargerdate \ @tempa
284 \qquad \expandafter \xdef \csname sa@tikztimingdate@\lib \
              endcsname {\sa@thedate}%
285 \ endgroup
286 } %
287 \qquad \qquad \ f i
288 } %
289 \ sa@gobbleeol \ sa@removetikztiminglibs ^^ J%
290 }
```
### \sa@gobbleopt

Gobbles an optional argument and a potential line endings and then executes the command given by #1.

```
291 \text{def}\ sa@gobbleopt#1[#2]{ %
292 \ @ifnextchar ^^ J%
293 {\ sa@gobbleeol {#1}}{#1} %
294 }
```

```
295 \ else
```
\sa@scanpackages

Scans for \usepackage.

```
296 \ def \ sa@scanpackages #1\ usepackage {%
297 \ @ifnextchar \ sa@endmarker
298 {\ @gobble }%
```
299 {\sa@collectpackage}

```
300 }
```
\sa@collectpackage

Reads \usepackage arguments (ignores optional date) and stores it away. The options are later passed to the package to avoid option clashes.

```
301 \ newcommand \ sa@collectpackage [2][]{ %
302 \ ifx \ relax #1\ relax \ else
303 \ g@addto@macro\sa@collopts{\PassOptionsToPackage
           {#1}{#2}} %
304 \fi
305 \ sa@scanpackages
306 }
307 \ fi
```
### \sa@collopts

Accumulator for collected options. Is executed and cleared at the end of this package.

```
308 \ def \ sa@collopts {}
```

```
309 \ AtEndOfPackage {\ sa@collopts \ let \ sa@collopts \ relax }
```
End of \ifsa@sortsubpreambles.

 $310 \quad \text{If } i$ 

### standalonepreambles

This environment simply adds a group and sets the endline character to a printed newline and the argument character  $\#$  as a normal character. The first suppresses \par's in the stored sub-preambles while preserving newlines. The latter is required to permit macro arguments in the preambles. Otherwise a # is doubled to ## causing compile errors when the sub-preambles are used. The .sta file is closed after this environment.

```
311 \def\standalonepreambles{%
312 \begingroup
313 \ endlinechar =\ m@ne
314 \ @makeother \# %
315 }
316 \def\endstandalonepreambles{%
317 \endgroup
318 \ endinput
319 }
```
subpreambles

This environment rereads the sub-preambles from the .sta files and stores it globally under the name "\prevsubpreamble@\file name}". If sorting is enabled the subpreambles are also scanned for loaded packages.

```
320 \ long \ gdef \ subpreamble #1#2\ endsubpreamble {%
321 \expandafter\gdef\csname prevsubpreamble@#1\endcsname{#2}
         %
322 \ ifsa@sortsubpreambles
323 \ sa@scanpackages #2\ usepackage \ sa@endmarker
324 \ f i
325 }
326 \def\endsubpreamble {} %
     If in print mode open the .stp file.
327 \ ifsa@printsubpreambles
```

```
328 \ immediate \ openout \ sa@out =\ jobname . stp \ relax
```
<sup>329</sup> \ else

otherwise:

Process .sta file from last run. All changes must be made by own macros which define the value globally. Therefore the input is wrapped in a group. Some spaces or special line endings could process typeset content, which causes errors inside the preamble. To be on the save side the input 'content' is stored in a temp box.

```
330 \ begingroup
331 \ setbox \ @tempboxa \ hbox { %
332 \InputIfFileExists {\jobname.sta} {} {\PackageInfo {\anglestandalone }{ STA file not found !}{}{}} %
333 } %
334 \ endgroup
```
\AtBeginDocument

At begin of the document the .sta file is read again. This time the sub-preamble macros are executed as normal. The standalone macros are defined to be without effect. If 'sorting' is enabled \usepackage is temporarily redefined to ignore any given options, which where already passed (\PassOptionsToPackage) beforehand.

```
335 \ AtBeginDocument {%
```

```
336 \ let \ subpreamble \ @gobble
```

```
337 \let\endsubpreamble\relax
```

```
338 \ let \ standalonepreambles \ relax
```

```
339 \let\endstandalonepreambles\relax
```
<sup>340</sup> \ ifsa@sortsubpreambles

```
341 \ let \ sa@orig@usepackage \ usepackage
342 \ let \ usepackage \ sa@usepackagewithoutoptions
343 \ f i
344 \InputIfFileExists {\jobname.sta} {} {} %
345 \ ifsa@sortsubpreambles
346 \ let \ usepackage \ sa@orig@usepackage
347 \ f i
348 \ immediate \ openout \ sa@out =\ jobname . sta \ relax
349 \immediate\write\sa@out{\string\standalonepreambles}%
350 }
```
#### \AtEndDocument

At end of the document write end macro to and close .sta file.

```
351 \ AtEndDocument {%
```

```
352 \sa@write{\string\endstandalonepreambles}%
353 \ immediate \ closeout \ sa@out
354 }
```
End of \ifsa@printsubpreambles.

 $355$  \fi

End of \ifsa@subpreambles.

 $356$  \fi

#### 3.1.5 Skipping of Sub-Preambles in Main Mode

This macros make the main document skip all preambles in sub-files.

### \sa@gobbleeol

Gobbles all following line endings (i.e. empty lines) and then executes the command given by #1. Because \@ifnextchar ignores spaces this also removes lines with only spaces.

```
357 \def\sa@gobbleeol#1^^ J{%
358 \ @ifnextchar ^ ^ J %
359 {\simeq} {\simeq} {\simeq} {\simeq} {\simeq} {\simeq} {\simeq} {\simeq} {\simeq} {\simeq} {\simeq} {\simeq} {\simeq} {\simeq} {\simeq} {\simeq} {\simeq} {\simeq} {\simeq} {\simeq} {\simeq} {\simeq} {\simeq} {\simeq} {\simeq} {\simeq} {\simeq} 360 }
```
#### \sa@gobbleline

Gobbles the rest of the input line. This is required when skipping the body of a file to also skip everything on the same line after \begin{document}.

#### $361$  \def\sa@gobbleline#1^^ J{}%

#### <span id="page-23-0"></span>[\standaloneignore](#page-4-3)

This macro must only be used in a sub-file before a \documentclass. It gobbles everything up to this macro and then executes the standalone definition of it shown further below. It should be written as \csname standaloneignore\endcsname to ignore errors in standalone mode. The second definition allows the user to also write \csname standaloneignore \endcsname (note the extra space) without errors.

```
362 \ long \ def \ standaloneignore #1\ documentclass {%
363 \ sa@documentclass
364 }
365 \ @namedef { standaloneignore \ space }{\ standaloneignore }
```
#### \sa@documentclass

The standalone definition of \documentclass. If the sub-preambles are to be processed then the starting content is written into the output file etc., but only for the first time this sub-file is included. Some input related settings are set-up (line endings, macro argument and comments). Finally \sa@gobble is called to process the preamble.

```
366 \ newcommand {\ sa@documentclass }[2][]{ %
367 \ let \ document \ sa@document
368 \ begingroup
369 \ ifsa@subpreambles
370 \ Qifundefined { sa@written@ \ sa@filepath } %
371 \{ \frac{\%}{\%} \}372 \ifsa@printsubpreambles
373 \ ifsa@sortsubpreambles
374 \ begingroup
375 \ \text{def} \ @V{etef} \ @V{empa} \ \text{opercentchar} \from file '\sa@filepath'^^ J}%
376 \text{expandafter} g\text{dddto} \text{cm} \text{expand} \text{cm} \text{cm} \text{cm} \text{cm}sa@preamble\expandafter{\@tempa}%
377 \ endgroup
378 \text{else}379 \simeq \simeq \simeq \simeq \simeq \simeq \simeq \simeq \simeq \simeq \simeq \simeq \simeq \simeq \simeq \simeq \simeq \simeq \simeq \simeq \simeq \simeq \simeq \simeq \simeq \simeq \simeq \simeq \simeq \simeq \simeqfile '\ sa@filepath '}%
380 \overline{\phantom{a}} \qquad \qquad \overline{\phantom{a}}381 \ else
382 \ sa@write {\ string \ subpreamble {\ sa@filepath }}%
383 \sqrt{f}i384 } { } %
```

```
385 \ global \ @namedef { subpreamble@ \ sa@filepath }{}%
386 \ ifsa@printsubpreambles
387 \qquad \qquad \text{endlinechar} = \text{``}\text{``} \text{''}388 \qquad \qquad \qquad \qquad \qquad \qquad \qquad \qquad \qquad \qquad \qquad \qquad \qquad \qquad \qquad \qquad \qquad \qquad \qquad \qquad \qquad \qquad \qquad \qquad \qquad \qquad \qquad \qquad \qquad \qquad \qquad \qquad \qquad \qquad \qquad \qquad389 \ endlinechar =\ m@ne
390 \overline{\ } \int f \, i391 \ @makeother \# %
392 \ @nameuse { sa@percent }%
393 \qquad \qquad \int f \, i394 \def\sa@gobbleto{document}%
395 \ sa@gobbleeol \ sa@gobble ^^ J%
396 }
```
#### \sa@gobble

Gobbles everything to the next \begin, then checks if it was a \begin{document}. If sub-preamble extraction is activated it accumulates the skipped content in macros named "\subpreamble@\file name}". Every sub-file is remembered and its preamble is only saved once. In print mode the file body is ignored and a appropriate warning is printed, otherwise the current and previous sub-preamble of the current processed file are compared. If different the file body is also ignored to avoid errors due to possible newly required but not loaded packages. The user is warned again about this and is asked to rerun LATEX.

```
397 \def\sa@preamble{}%
398 \ long \ def \ sa@gobble #1\ begin #2{%
399 \ def \ @tempa {#2} %
400 \ ifx \ @tempa \ sa@gobbleto
401 \ ifsa@subpreambles
402 \expandafter\g@addto@macro\csname subpreamble@\
                 sa@filepath \ endcsname {#1} %
403 \ @ifundefined { sa@written@ \ sa@filepath }%
404 \frac{1}{8}405 \ ifsa@printsubpreambles
406 \ifsa@sortsubpreambles
407 \ sa@removepackages #1\ usepackage \ sa@endmarker
408 \qquad \qquad \qquad \qquad \qquad \qquad \qquad \qquad \qquad \qquad \qquad \qquad \qquad \qquad \qquad \qquad \qquad \qquad \qquad \qquad \qquad \qquad \qquad \qquad \qquad \qquad \qquad \qquad \qquad \qquad \qquad \qquad \qquad \qquad \qquad \qquad409 \begingroup
410 \text{let } \simeq \text{let } \simeq \text{degree} amble \text{empty}\lambda_{411} \ sa@removeonlyifstandalone#1\onlyifstandalone
                            \ sa@endmarker
412 \text{Perpandafter} \ \text{Sa@write} \ \text{expandafter} \ \}expandafter \unexpanded \expandafter {\setminussa@preamble }}%
```
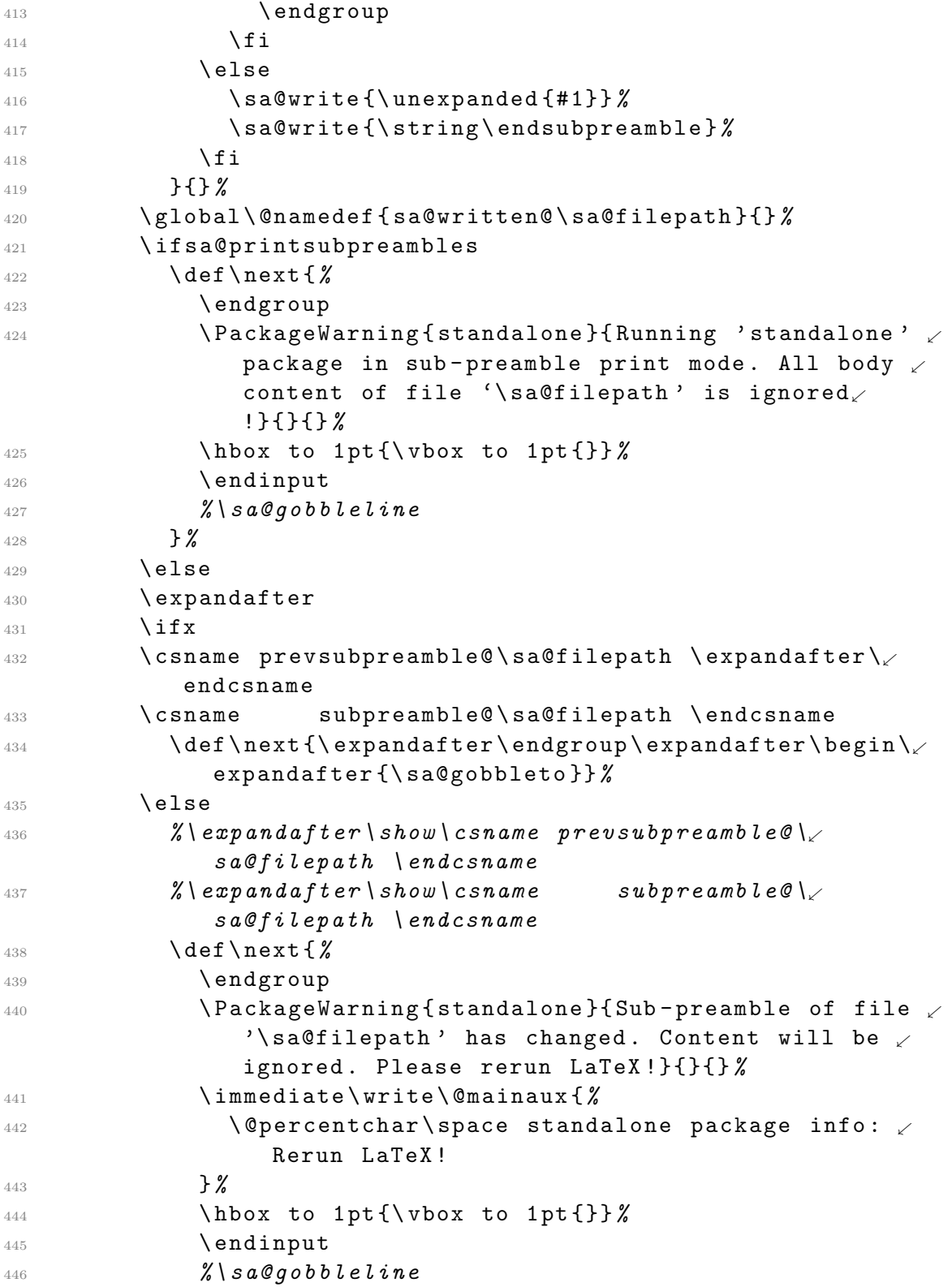

```
447 } %
448 \qquad \qquad \overline{f}i449 \qquad \qquad \overline{f}i450 \text{else}451 \def \next { \ expandafter \ endgroup \ expandafter \ begin \
              expandafter {\sa@gobbleto}}%
452 \sqrt{f}i453 \qquad \text{e}lse
454 \ ifsa@subpreambles
455 \expandafter\g@addto@macro\csname subpreamble@\
              sa@filepath \ endcsname {#1\ begin {#2}} %
456 \ @ifundefined { sa@written@ \ sa@filepath }%
_{457} {\sa@write {\unexpanded {#1\begin {#2}}}} {} %
458 \ f i
459 \text{det} \text{{\}sadgobble}460 \overline{\ } \overline{\ } \461 \ next
462 }
```
### standalone

Provide an empty definition of the standalone environment. The class is defining it with the code required in standalone mode.

```
463 \ @ifundefined { standalone }
464 {\ newenvironment { standalone }[1][]{}{}}
465 {}
```
standalone

Provide an 'empty' definition of the standaloneframe environment. It only gobbles all arguments:  $\langle \ldots \rangle [\langle \ldots \rangle] [\ldots] \{ \ldots \} \{ \ldots \}$ . Please note that the last two { } arguments are also optional. The class is defining it with the code required in standalone mode.

```
466 \ @ifundefined { standaloneframe }
467 {\ @ifundefined { beamer@newenv }
468 {\ newenvironment { standaloneframe }[1][]{ %
469 \ @ifnextchar \left[\right.\right. \left.\right.\right\}470 {\ sa@framegobbleopt }{\ sa@framegobbleargs }}{} %
471 }
472 {\newenvironment <> { standaloneframe }[1][]{ \%473 \sqrt{9} ifnextchar \frac{87}{10}474 {\ sa@framegobbleopt }{\ sa@framegobbleargs }}{} %
475 }
```

```
476 \ def \ sa@framegobbleopt [#1]{\ sa@framegobbleargs }
477 \text{def} \ \text{def} \ \text{def} \ \text{def} \ \text{def} \ \text{def} \ \text{def} \ \text{def} \ \text{def} \ \text{def} \ \text{def} \ \text{def} \ \text{def} \ \text{def} \ \text{def} \ \text{def} \ \text{def} \ \text{def} \ \text{def} \ \text{def} \ \text{def} \ \text{def478 \ Qifnextchar \ bgroup
479 {\{\s48} {\{}\s40framegobbleargs 0 } %
480 \{ \} \%481 }
482 \ def \ sa@framegobbleargs@ #1{%
483 \ @ifnextchar \ bgroup
484 {\@gobble}%
485 \{ \} %
486 }
487 }
488 {}
```
\sa@orig@document

#### \sa@orig@enddocument

Store original document environment.

<sup>489</sup> \ let \ sa@orig@document \ document <sup>490</sup> \ let \ sa@orig@enddocument \ enddocument

### \document

Redefine the \begin{document} of the main file to redefine \documentclass. This can not be done using \AtBeginDocument because the original redefines \documentclass itself after executing the hook.

```
491 \ def \ document {%
```

```
492 \ sa@orig@document
```

```
493 \ let \ documentclass \ sa@documentclass
```

```
494 \ ignorespaces
```

```
495 }
```
### \sa@document

This is the \begin{document} of the sub files. It does nothing except of redefining \end{document} and calling our own atbegindocument hook.

```
496 \ def \ sa@document {%
497 \ let \ enddocument \ sa@enddocument
498 \ sa@atbegindocument
499 }
```
#### \sa@enddocument

This is the \end{document} of the sub files. It does nothing except of calling our own atenddocument hook and then the 'after end document' handler.

```
500 \ def \ sa@enddocument {%
501 \ sa@atenddocument
502 \ aftergroup \ sa@@enddocument
503 }
```
#### \sa@@enddocument

This is a 'after end document' handler for the sub-files. It restores macros and ends the input of the file.

```
504 \ def \ sa@@enddocument {%
505 % \ let \ document \ sa@orig@document
506 \ let \ enddocument \ sa@orig@enddocument
507 \ endinput
508 }
```
\sa@atbegindocument

This hook simply ignores all spaces after \begin{document} in the sub files.

```
509 \ def \ sa@atbegindocument {%
510 \ ignorespaces
511 \quad \frac{\cancel{2}}{\cancel{6}}
```
#### \sa@atenddocument

This hook simply ignores the last skip (normally the spaces) before \end{document} in the sub files.

```
512 \ def \ sa@atenddocument {%
513 \unskip
```

```
514 } %
```
## 3.2 The Class File

```
3.2.1 If-Switches
```
[\ifstandalone](#page-4-0)

This if-switch is defined by both the class and package. This class sets it to true while the package (loaded by the main document) sets it to false.

```
515 \ newif \ ifstandalone
516 \ standalonetrue
```
#### [\ifstandalonebeamer](#page-4-1)

This if-switch is defined by both the class and package. This class sets it to true only if the beamer option was given. The package (loaded by the main document) sets it always to false.

```
517 \ newif \ ifstandalonebeamer
518 \ standalonebeamerfalse
```
#### [\onlyifstandalone](#page-4-2)

Macro version of \ifstandalone. The { } around the argument protects the content from the package etc. scanners.

```
519 \ let \ onlyifstandalone \ @firstofone
```
### 3.2.2 Options

- <sup>520</sup> \ RequirePackage { kvoptions }
- <sup>521</sup> \ SetupKeyvalOptions { prefix = sa@ }

Use of preview package is optional but enabled by default. This defines the **\ifsa@preview** switch.

<sup>522</sup> \ DeclareBoolOption [ true ]{ preview }

To set the preview border:

```
523 \ DeclareStringOption { border }
```
<sup>524</sup> \ let \ sa@border \ relax

Enable beamer support.

```
525 \ DeclareVoidOption { beamer }{%
526 \ def \ sa@class { beamer }%
```

```
527 \ sa@previewfalse
```

```
528 \ standalonebeamertrue
```

```
529 }
```
Option to set underlying class. Default is article.

```
530 \ DeclareStringOption [ article ]{ class }
```
The rest of the options are accumulated and set as the official class options for the real class loaded afterwards. This avoids the passing of any standalone class options to the underlying class in any way. The beamer class for example has an option called 'class' in a similar way the standalone class does, which would cause problems if not filtered out.

```
531 \ def \ sa@classoptionslist {}
532 \ DeclareDefaultOption {%
533 \xdef\sa@classoptionslist{\sa@classoptionslist,\
        CurrentOption }%
534 }
535 \ ProcessKeyvalOptions *\ relax
536 \ let \ @classoptionslist \ sa@classoptionslist
```
Loads the class given by the class option with the rest of the options.

```
537 \ begingroup
538 \ xdef \ @tempa {[\ sa@classoptionslist ]{\ sa@class }}
539 \ expandafter
540 \ endgroup
541 \ expandafter \ LoadClass \ @tempa
```
#### standalone

The standalone environment is defined by default to be without effect. The \endstandalone macro is set to \relax, so a redefinition with \renewenvironment in the configuration file can be detected later.

- <sup>542</sup> \ let \ standalone \ empty
- <sup>543</sup> \ let \ endstandalone \ relax

Loads configuration file.

```
544 \input { standalone . cfg }
```
#### 3.2.3 Preview Code

The standalone environment is redefined to use the preview environment as long it was not redefined in the configuration file.

```
545 \ ifsa@preview
546 \ @ifundefined { endstandalone }{%
547 \renewenvironment { standalone }
548 {\preview }
549 {\endpreview}
550 } { } %
551 \ RequirePackage { preview }
```
Read the preview border values. The default unit is bp (PostScript points). Allowed are one, two or four values.

```
552 \ ifx \ sa@border \ relax \ else
553 \ begingroup
_{554} \def\rem@bp#1bp\relax#2\@nnil{#1} %
555 \ def \ default@bp #1{\ expandafter \ rem@bp \ the \ dimexpr #1 bp \.
            relax bp\relax\@nnil}%
556 \delta \def \sa@readborder#1 #2 #3 #4 {%
557 \iint x \ \lbrack \frac{42}{43} \rbrack + 2 + 3 + 4 \lbrack \frac{1}{6} \rbrack558 \ @defaultunits \global \ PreviewBorder = \ dimexpr#1 bp \
                  relax \ @nnil %
559 \ else
560 \iint x \sqrt{44}\561 \chidef \PreviewBbAdjust { - \default@bp {#1} - \default@bp.
                 {#2} \ default@bp {#1} \ default@bp {#2}} %
562 \ else
563 \ xdef \ PreviewBbAdjust { -\ default@bp {#1} -\ default@bp.
                 {#2} \ default@bp {#3} \ default@bp {#4}} %
564 \qquad \qquad \qquad \setminus \texttt{fi} \setminus \texttt{fi}565 } }
566 \ @firstofone {\expandafter\sa@readborder\sa@border } \{} \swarrow{} {} {} \ relax
567 \endgroup
568 \fi
569 \fi
```
#### 3.2.4 Beamer Frame Environment

```
570 \ ifstandalonebeamer
```
standaloneframe

Front-end for the beamer frame environment. Parses all arguments the same way and calls it with an added option.

```
571 \ newenvironment { standaloneframe }{%
572 \ @ifnextchar < %
573 {\@standaloneframe}%
_{574} {\@@standaloneframe {}} \%575 } { \ end { frame } } %
576 \ def \ @standaloneframe <#1 >{%
577 \@@standaloneframe { <#1 > } %
578 }
579 \ def \ @@standaloneframe #1{%
```

```
580 \ @ifnextchar [%]
_{581} {\@@@standaloneframe {#1}} %
_{582} {\@@@standaloneframe {#1}[]} %
583 }%
584 \ def \ @@@standaloneframe #1[{ %
585 \ @ifnextchar <%
586 {\ @@@@standaloneframe {#1}[} %
587 {\ @@@@@@standaloneframe {#1}[} %
588 }%
589 \ def \ @@@@standaloneframe #1[#2]{ %
590 \ @ifnextchar [%]
591 {\ @@@@@standaloneframe {#1}{#2}} %
592 {\ begin { frame }#1[#2][ environment = standaloneframe ]}%
593 }%
594 \ def \ @@@@@standaloneframe #1#2[#3]{ %
595 \ begin { frame }#1[#2][ environment = standaloneframe ,#3] %
596 }%
597 \ def \ @@@@@@standaloneframe #1[#2]{ %
598 \ begin { frame }#1[ environment = standaloneframe ,#2] %
599 }%
600 \fi
```
### 3.2.5 Document Environment in Sub-Files

\sa@cls@orig@document

\sa@cls@orig@enddocument

Store original document environment.

```
601 \ let \ sa@cls@orig@document \ document
602 \ let \ sa@cls@orig@enddocument \ enddocument
```
document

Adds own 'after begin document' and 'before end document' hooks.

```
603 \ def \ document {%
604 \ sa@cls@orig@document
605 \let\documentclass\sa@documentclass % TODO: really \swarrowrequired ?
606 \ sa@cls@afterbegindocument
```

```
607 }
608 \ def \ enddocument {%
609 \ sa@cls@beforeenddocument
610 \ sa@cls@orig@enddocument
611 }
```
\sa@cls@afterbegindocument

#### \sa@cls@beforeenddocument

Hooks which add the standalone environment. Surrounding spaces are removed. This hooks are used (instead of calling the content directly in the above macros) to add the possibility to fine tune this later, e.g. in the configuration file.

```
612 \def\sa@cls@afterbegindocument{\expandafter\standalone\\angleignorespaces }
```

```
613 \def\sa@cls@beforeenddocument{\unskip\endstandalone}
```
### 3.3 Simple TeX File

#### [\ifstandalone](#page-4-0)

Provides \ifstandalone switch which is \iftrue if the normal \documentclass was not yet executed (and subsequently redefined to be \@twoclasseserror).

```
614 \ expandafter \ ifx \ csname ifstandalone \ endcsname \ relax
615 \ expandafter \ newif \ csname ifstandalone \ endcsname
616 \expandafter\ifx\csname @twoclasseserror\endcsname\
       documentclass
617 \else
618 \ standalonetrue
619 \fi
620 \ fi
621 \ expandafter \ ifx \ csname sa@mode \ endcsname \ relax \ else
```
\includestandalone

```
622 \ RequirePackage { gincltex }
623 \ RequirePackage { ifpdf }
624 \ifpdf
625 \def \sa@graphicext {.pdf }
626 \ else
627 \def \sa@graphicext {.eps }
628 \fi
629
630 \ def \ sa@comparegranpic #1{%
631 \begingroup
632 \let \next \ empty
633 \expandafter\sa@comparegranpic@\pdffilemoddate\{#1\
           sa@graphicext}\relax
634 \ let \ sa@picdate \ sa@date
635 \ let \ sa@pictime \ sa@time
636 \text{Perpandafter} \algoomparegranpic@ \pdffilemoddate{#1.tex}\
           relax
637 \ifnum\sa@date>\sa@picdate\relax
638 \det \rext {\sa@buildgraphic {#1}} %
639 \text{e} lse
640 \ ifnum \ sa@date =\ sa@picdate \ relax
641 \ ifnum \ sa@time >\ sa@pictime \ relax
\text{642} \def \next { \sa@buildgraphic {#1}} %
643 \qquad \qquad \overbrace{\text{if i}}644 \qquad \qquad \qquad \int f \, \mathbf{i}645 \ f i
646 \ expandafter
647 \endgroup
648 \ next
649 }
650
651 \ begingroup
652 \ @makeother \ D
653 \ @makeother :
654 \ global \ @namedef { sa@comparegranpic@ } D :#1#2#3#4#5#6#7#8#9\.
      relax {%
655 \ def \ sa@date {#1#2#3#4#5#6#7#8} %
656 \ sa@comparegranpic@@ #9\ relax
657 }
658 \ endgroup
659
660 \ def \ sa@comparegranpic@@ #1#2#3#4#5#6#7\ relax {%
661 \ def \ sa@time {#1#2#3#4#5#6} %
662 \text{def}\ sa@tz {#7} %
```

```
663 }
664
665 \def\sa@compilecmd{\ifpdf pdf\fi latex --interaction=\anglebatchmode \image} %
666
667 \ def \ sa@buildgraphic #1{%
668 \ ifeof 18
669 \qquad \qquad \qquad \qquad \texttt{\qquad \qquad } PackageError{standalone}{Shell escape needed to ...
                   create graphic !}{} %
670 \ else
671 \ begingroup
672 \hspace{1.5cm} \text{def} \cdot \text{image } {\#1} %
673 \immediate\write18{\sa@compilecmd}%
674 \ endgroup
675 \ f i
676 }
677
678 \ newcommand *\ includestandalone [2][]{ %
679 \begingroup
680 \ edef \ @tempa { {#2\ sa@graphicext } } %
681 \ expandafter \ includestandalone@ \ @tempa {#2}{#1} %
682 \ endgroup
683 }
684
685 %% O = PDF if exists, TEX otherwise
686 \frac{2}{3} \frac{1}{1} = force TEX
687 \frac{\%}{\%} 2 = force PDF
688 %% 3 = build PDF if not exists
689 %% 4 = build PDF if older than TEX
690 \ def \ includestandalone@ #1#2#3{ %
691 \ ifcase \ sa@mode
692 \quad \text{relax } \mathcal{E} 0
693 \ IfFileExists {#1} %
_{694} {\includegraphics [#3] {#1} } %
\frac{695}{\in} {\includegraphics [#3] {#2. tex } } %
696 \overline{\ar{2}} 1
697 \includegraphics [#3] {#2. tex } %
698 \ or % 2699 \includegraphics [#3] {#1} %
700 \qquad \qquad \text{or } \text{?} \quad 3701 \{ \text{IfFileExists } \{ \text{#1} \}702 { \includegraphics [#3] {#1} } %
703 {\simeq {\simeq} {\simeq} {\simeq} {\simeq} {\simeq} {\simeq} {\simeq} {\simeq} {\simeq} {\simeq} {\simeq} {\simeq} {\simeq} {\simeq} {\simeq} {\simeq} {\simeq} {\simeq} {\simeq} {\simeq} {\simeq} {\simeq} {\simeq} {\simeq} {\simeq} {\simeq} 
704 \quad \text{MFileExists } \{\#1\} %
```

```
705 {\in} {\in} {\in} {\in} {\in} {\in} {\in} {\in} {\in} {\in} {\in} {\in} {\in} {\in} {\in} {\in} {\in} {\in} {\in} {\in} {\in} {\in} {\in} {\in} {\in} {\in} {\in} {\in} {\in} {\in} {\in} {\in} {\in} {\in} {\in} {\in}706 {\PackageWarning { standalone } %
707 \{Graphic '#1' could not be build. \hat{ } '%
708 Shell escape activated ?}%
709 \includegraphics [#3] {#2. tex } %
710 } %
711 } %
712 \ else % 4
713 \text{IfFileExists } \{ \text{\#1} \} \%_{714} \{\ sa@comparegranpic {#2}} \%_{715} \{\ sa@buildgraphic {#2} \%716 \text{IfFileExists } \{\#1\} %
_{717} {\ \ln cludegraphs [143]{41}}718 {\ PackageWarning { standalone }%
719 { Graphic '#1 ' could not be build .^^ J%
720 Shell escape activated ?}%
721 \ includegraphics [#3] {#2. tex } %
722 } %
\frac{723}{8} } %
724 \qquad \qquad \overline{f}i725 }
```

```
726 \fi
```
# 3.4 Config File

Default content of the configuration file. Users can override this by placing an own standalone.cfg file somewhere where TEX can find it (user texmf directory or local directory). This user file can load the default config file using using  $\InputIfFileExiststadalone/standa$ Be default only the preview package option are set and the navigation symbols of beamer standalones are disabled.

```
727 \ PassOptionsToPackage { active , tightpage }{ preview }%
728
729 \ ifstandalonebeamer
730 \ setbeamertemplate { navigation symbols }{}%
731 \quad \text{if} \quad
```